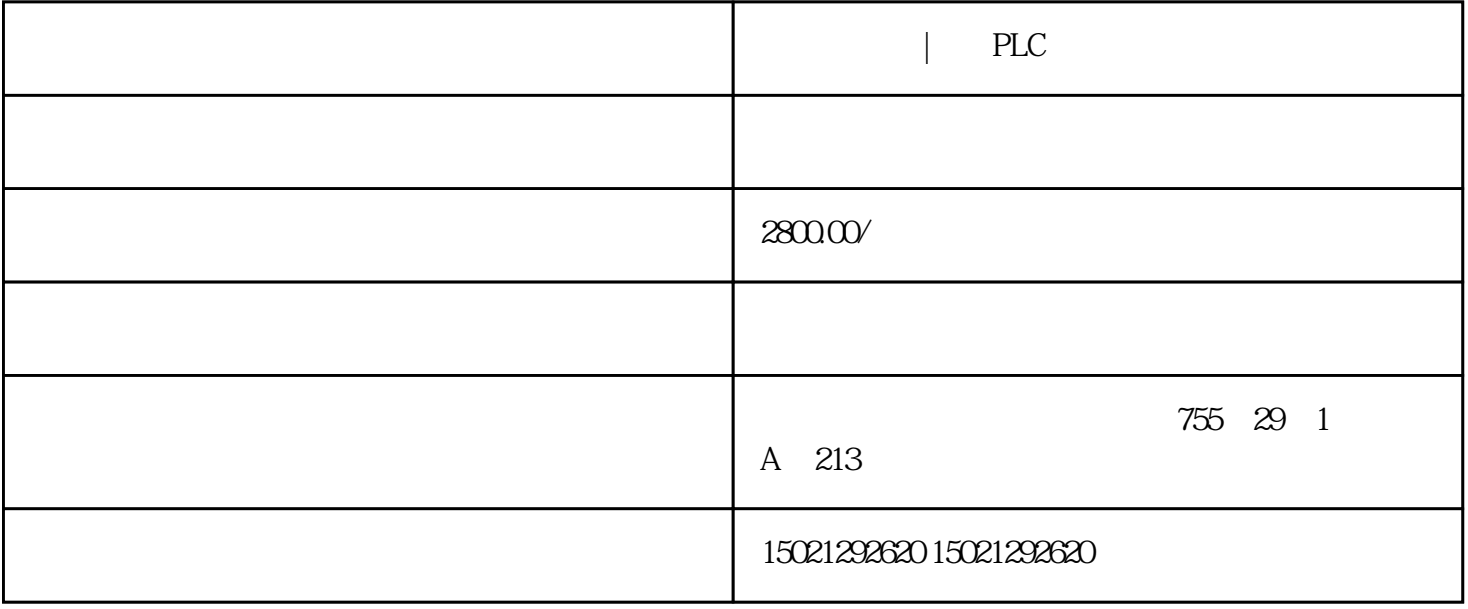

## $\parallel$  PLC  $\parallel$  PLC

SIMATIC S7 PLC S7-200 S7-1200 S7-300 S7-400 ET-200 2  $\begin{array}{lllllll}\n\text{LUC} & \text{LUC} & \text{LUC}$ 1.3A 2.5A 3A 5A 10A 20A 40A . 4 HMI TD200 TD400C K-TP OP177<br>TP177,MP277 MP377,SIEMENS 1 MICROMASTER M 1 MICROMASTER MM420 MM4 30 MM440 G110 G120.MIDASTER MDV 2 6RA23 6RA24 6RA28 6RA70 6SE70 SIEMENS 8801 802S 802D 802D SL、810D、840D、611U、S120

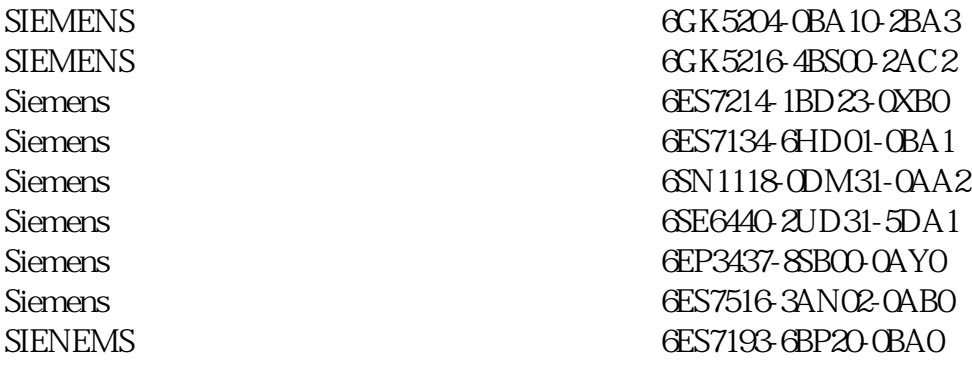

## $STEP7$

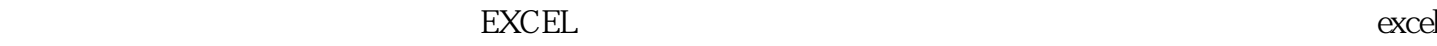

## $\ensuremath{\text{EXCEL}}$

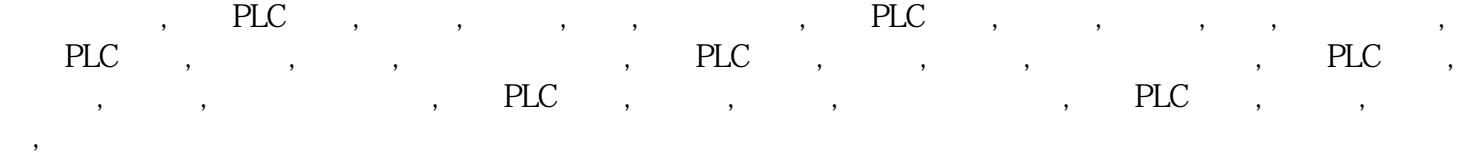